### iOrgSoft DVD to BlackBerry Converter -- \$29.95

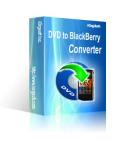

|                                         | •                                       |
|-----------------------------------------|-----------------------------------------|
| Name                                    | iOrgSoft DVD to<br>BlackBerry Converter |
| Version                                 | 3.1.8                                   |
| Last update                             | 03/08/2010                              |
| Rank at bluray-dvd-s oftware.ampayer.co | 12 of 100                               |

| Detail | http://bluray-dvd-softwar | e.ampayer.com/io | rgsoft-dvd-to-blackberry- |
|--------|---------------------------|------------------|---------------------------|
|        | , — •                     |                  |                           |
|        |                           |                  |                           |

converter.html

Screenshot <a href="http://bluray-dvd-software.ampayer.com/iorgsoft-dvd-to-blackberry-">http://bluray-dvd-software.ampayer.com/iorgsoft-dvd-to-blackberry-</a>

converter-screenshot.html

**DVD to BlackBerry Converter** is a practical and easy to operate program for BlackBerry users. iOrgSoft DVD to BlackBerry Converter allows you to convert DVD to BlackBerry video for Blackberry without region code limitation. It can rip DVD to AVI, 3GP, MP4, WMV, H.264, and H.263 video format for playback on BlackBerry cellphone. Besides, it also allows you to rip DVD audio to MP3, M4A, AAC, WMA and AMR format.

**DVD to BlackBerry Converter** packs powerful editing features into an intuitive interface. You can select any favorite part of DVD movie for conversion using "Trim" function. Oppositely, you can join several DVD chapters or titles into one file provided tick the "Merge into one file" option. iOrgSoft DVD to BlackBerry Converter offers other rich options such as DVD video crop, special effect setting, subtitle and audio track selection, etc.

Now, just a few clicks to complete DVD ripping on BlackBerry. Take your favorite DVD movies and music on your BlackBerry. Turn your BlackBerrry phone into a mini DVD player with iOrgSoft DVD to BlackBerry Converter!

#### **Key functions**

#### Rip DVD to BlackBerry video

iOrgSoft DVD to BlackBerry Converter enables you to rip DVD to AVI, 3GP, MP4, WMV, H.264, and H.263 video, and enjoy DVD movies on BlackBerry.

# Convert DVD to MP3, M4A, AAC, WMA and AMR audio

DVD to BlackBerry Converter can extract DVD audio, and convert it to MP3, M4A, AAC, WMA and AMR format.

#### Select DVD subtitle and audio track

Select any available subtitle and audio track provided your DVD movie offers.

#### **Advanced Video Encoding Settings**

Video encoding settings: video resolution, frame rate, encoder, and bit rate.

Audio output settings: sample rate, channel, encoder and bit rate.

### Merge into One file

Support join several chapters/titles into a signal file with "Merge into one file" option.

## Trim any DVD title chapter

Convert any clips of DVD chapter/title which you like most.

## **DVD Video Cropping**

Cut out the unwanted video area, like black sides.

## **Adjust DVD Video Effect**

Apply video brightness, contrast, saturation, gray/emboss/old film effect, horizontal/vertical turning.

# **Video Snapshot**

Support take snapshots of the playing video, and save them as jpeg, bmp or png.

# **System Requirements**

Os\_support: WinXP, Windows2000, Windows2003, Windows Vista Starte

Powered by <a href="Blu-ray/DVD Software">Blu-ray/DVD Software</a> http://bluray-dvd-software.ampayer.com